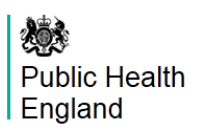

## HTML document user guide

For users to be able to get the most out of the HTML documents, we have prepared this brief user guide.

## **Charts**

Charts can be **filtered** to select what categories from the legend to show by clicking on legend items.

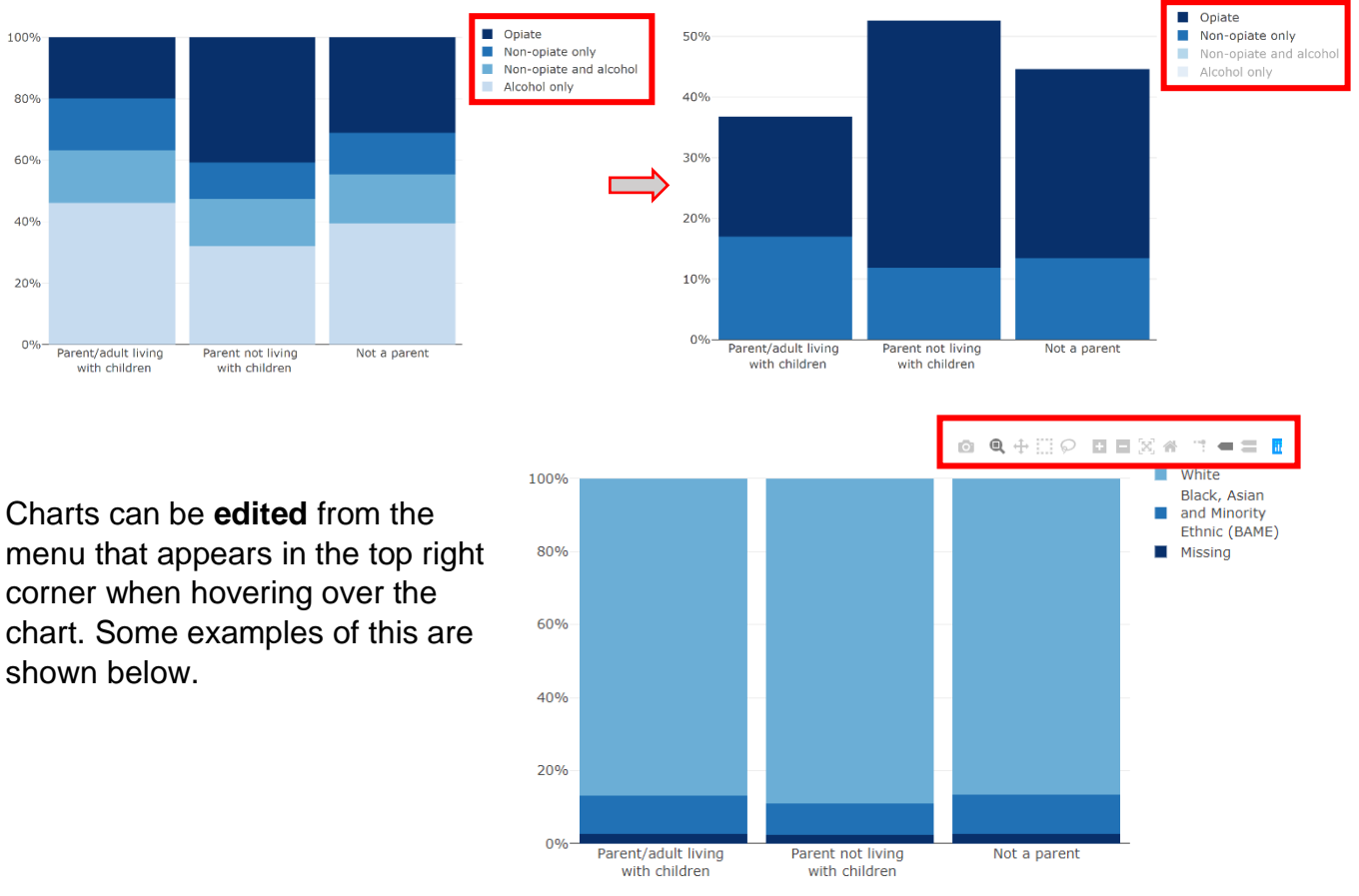

 $\mathbf{\mathbb{Q}}$ Ō

↥

It is possible to **zoom** in on specific areas of the chart.

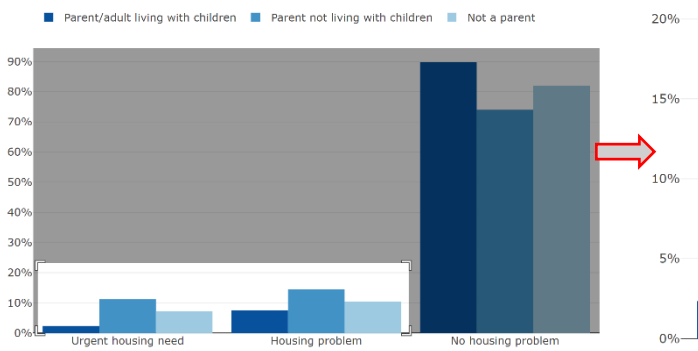

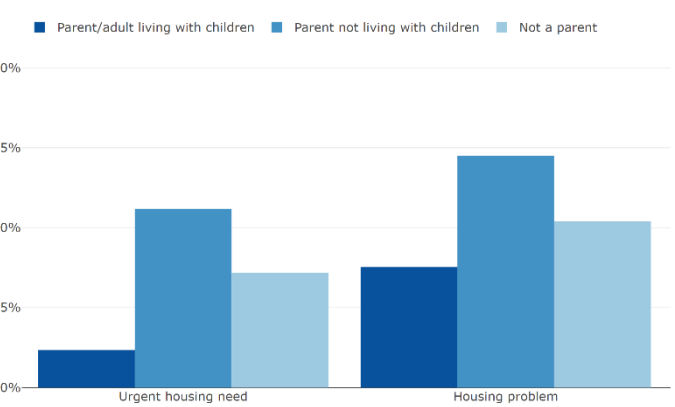

 $\div$ 

 $-8$ 

省

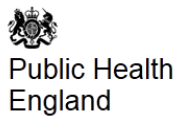

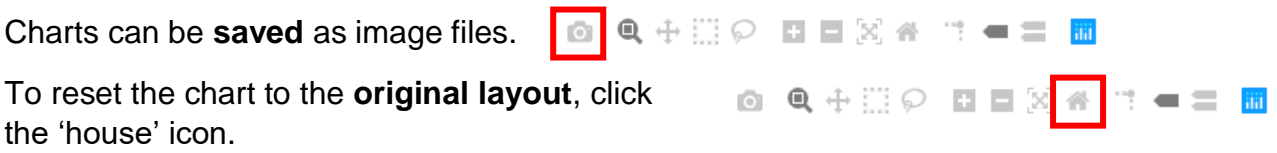

## Tables (in the appendix)

The tables in the appendices can be filtered, sorted, and downloaded as excel or CSV files.

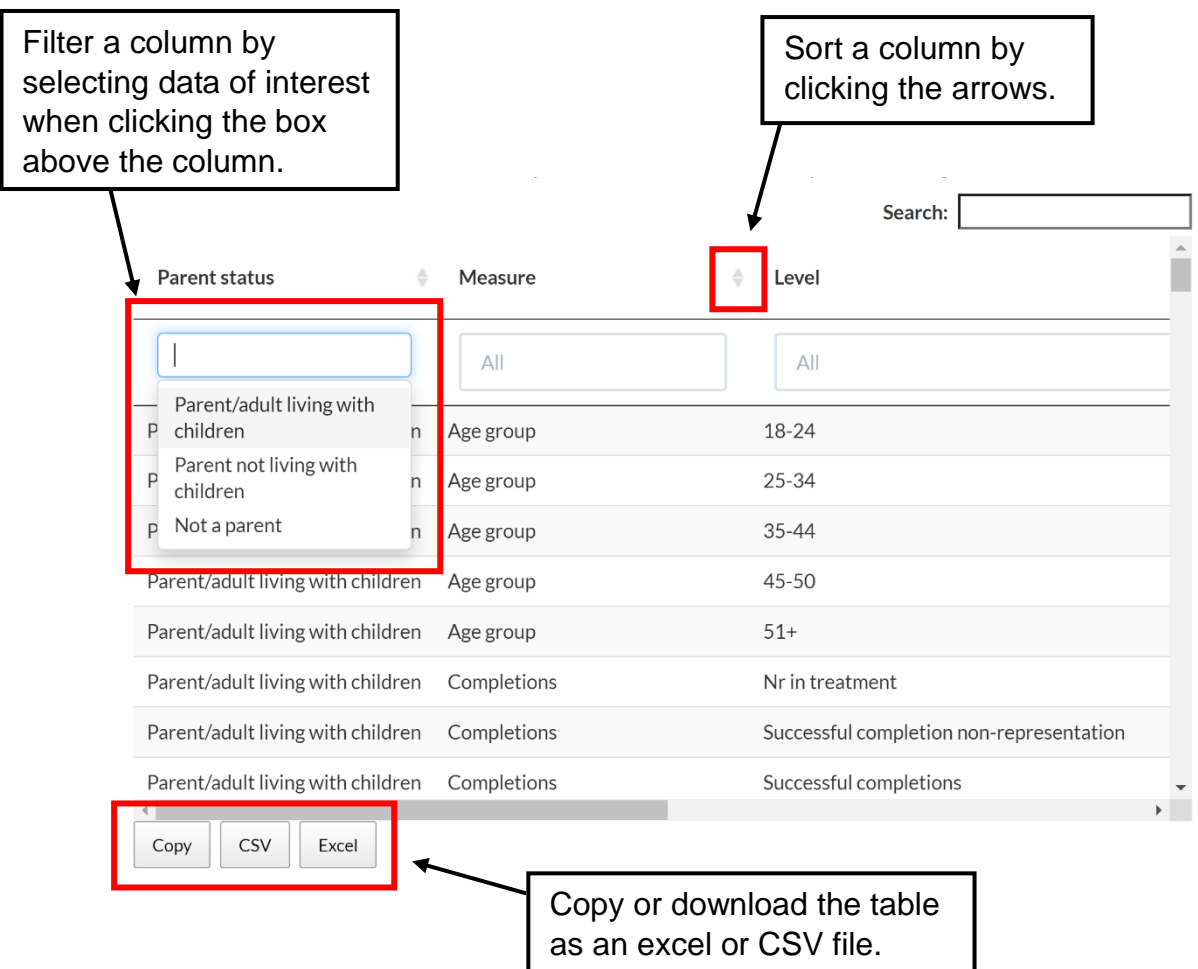